# **Import NUnit Tests Action**

# Import NUnit Tests

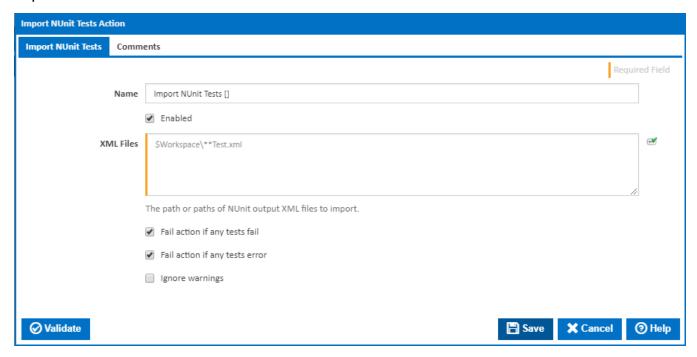

#### Name

A friendly name for this action (will be displayed in the actions workflow area).

## **Enabled**

Determines if this action will be run within the relevant stage.

# **XML Files**

A list of NUnit test output XML files to import. Each file/pattern must be entered on a new line. You can specify an exact file with it's path or you can use pattern matching.

You can exclude files by prefixing the file name or pattern with a dash. e.g -\*.ignore. Exclude patterns always take precedence over include patterns

More information about pattern wild cards can be found on the Ant Pattern Usage page.

## Fail action if any tests fail

Tick this to cause the build to fail if any tests fail.

#### Fail action if any tests error

Tick this to cause the build to fail if an error occurred while running any test.

# Ignore warnings

If this is ticked, any warnings logged will not mark the action with a warning status.